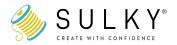

# How Do I Find My Downloads

You will receive an email containing the link to download your digital purchase (be sure to check your spam filters) or log into your account and retrieve the downloads from within your "Orders" history. Watch this video for details

## How It Works ORDER CONFIRMATION PAGE

## Thank you Laurie !

Your order number is 43854

An email will be sent containing information about your purchase. If you have any questions about your purchase, email us at customercare@sulky.com or call us at 800-874-4115.

You can download your digital purchases by clicking the links on this page, or by logging into your account at any time. There is also a download link in your confirmation email, which should be arriving shortly.

CONTINUE SHOPPING »

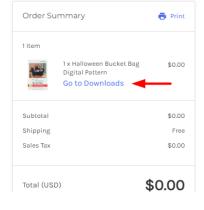

#### ORDER CONFIRMATION EMAIL

| Order #43854 |                                                                          |           |            |
|--------------|--------------------------------------------------------------------------|-----------|------------|
|              | Halloween Bucket<br>Bag Digital Pattern<br>DP-PAT00007<br>Download files | Qty: 1    | \$0.00 USD |
|              |                                                                          | Subtotal: | \$0.00 USD |
|              |                                                                          | Shipping: | \$0.00 USD |

### MY ACCOUNT - ORDERS - CLICK ON THE ORDER

### Orders

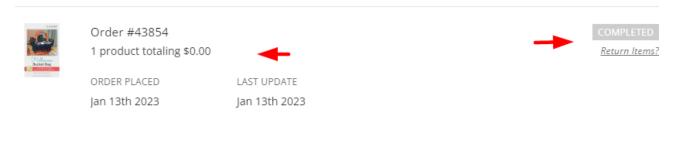

### CLICK ON THE ARROW IN THE CIRCLE

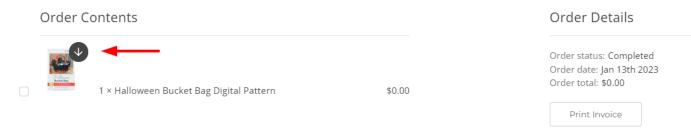

#### CLICK ON THE DOWNLOAD LINK

#### Order #43854 Downloads

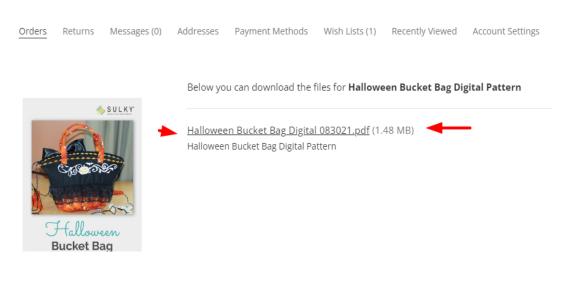